# CSCI2100 Data Structures Text Processing

Irwin King

[king@cse.cuhk.edu.hk](mailto:king@cse.cuhk.edu.hk) <http://www.cse.cuhk.edu.hk/~king>

Department of Computer Science & Engineering The Chinese University of Hong Kong

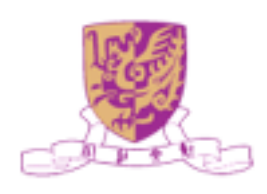

## Outline

- **String Matching with Finite Automata**
- Basic Library Functions of String

Resources: [http://www.cs.cmu.edu/afs/cs.cmu.edu/academic/class/15251-s08/Site/Materials/Lectures/](http://www.cs.cmu.edu/afs/cs.cmu.edu/academic/class/15251-s08/Site/Materials/Lectures/Lecture05/lecture05.pdf) [Lecture05/lecture05.pdf](http://www.cs.cmu.edu/afs/cs.cmu.edu/academic/class/15251-s08/Site/Materials/Lectures/Lecture05/lecture05.pdf) **<http://en.cppreference.com/w/c/string/byte> [http://www.tutorialspoint.com/c\\_standard\\_library/index.htm](http://www.tutorialspoint.com/c_standard_library/index.htm)**

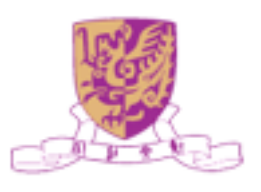

# String Matching

- Given a text array T[1, …, n] and a pattern array P[1, …, m].
- The String Matching Problem is to find all the occurrence of P in T.

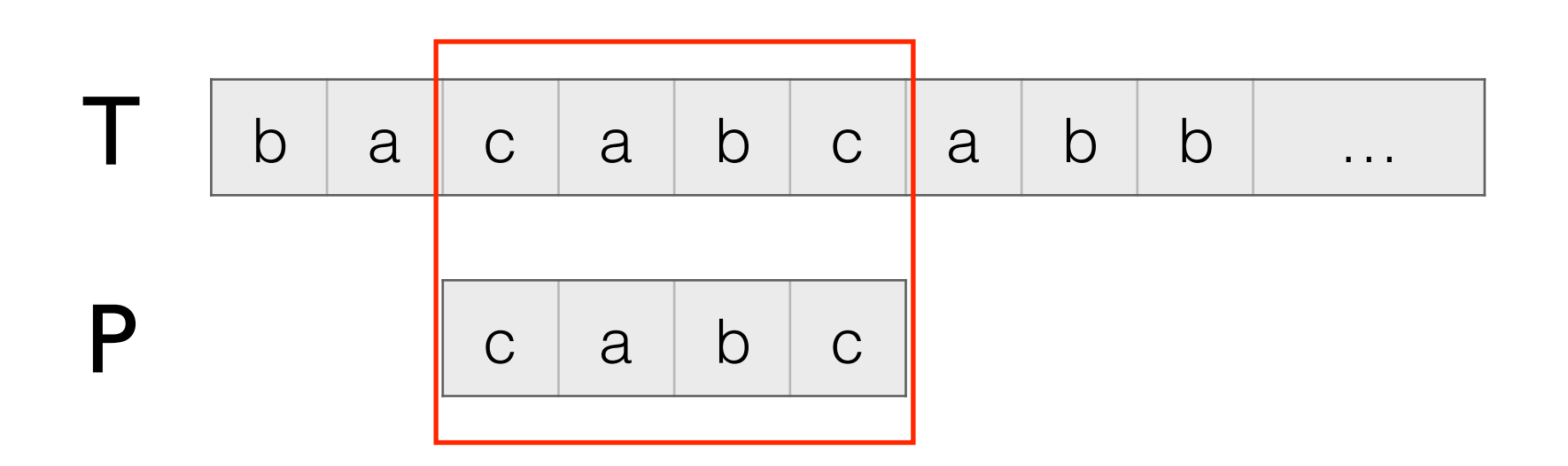

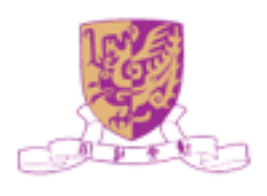

### Automata

- A finte automaton is a 5-tuple  $M = (Q, \Sigma, \delta, q_0, F)$
- $Q$  is the set of states *Q*
- $\Sigma$  is the alphabet  $\sum$
- $\delta: Q \times \Sigma \rightarrow Q$  is the transition function
- $q_0 \in Q$  is the start state
- $F \subseteq Q$  the set of accept states

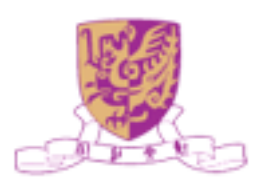

### Construct an Automata

- For the pattern "ababc"
- Alphabet:  $\{a, b, c\}$
- States:  $\{``a", "ab", "aba", "abab", "ababc", q0\}$
- Start state: q0
- Accept States: "ababc"

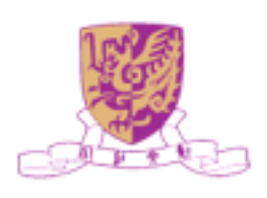

### Construct an Automaton

- For the pattern "ababc"
- Transition function:

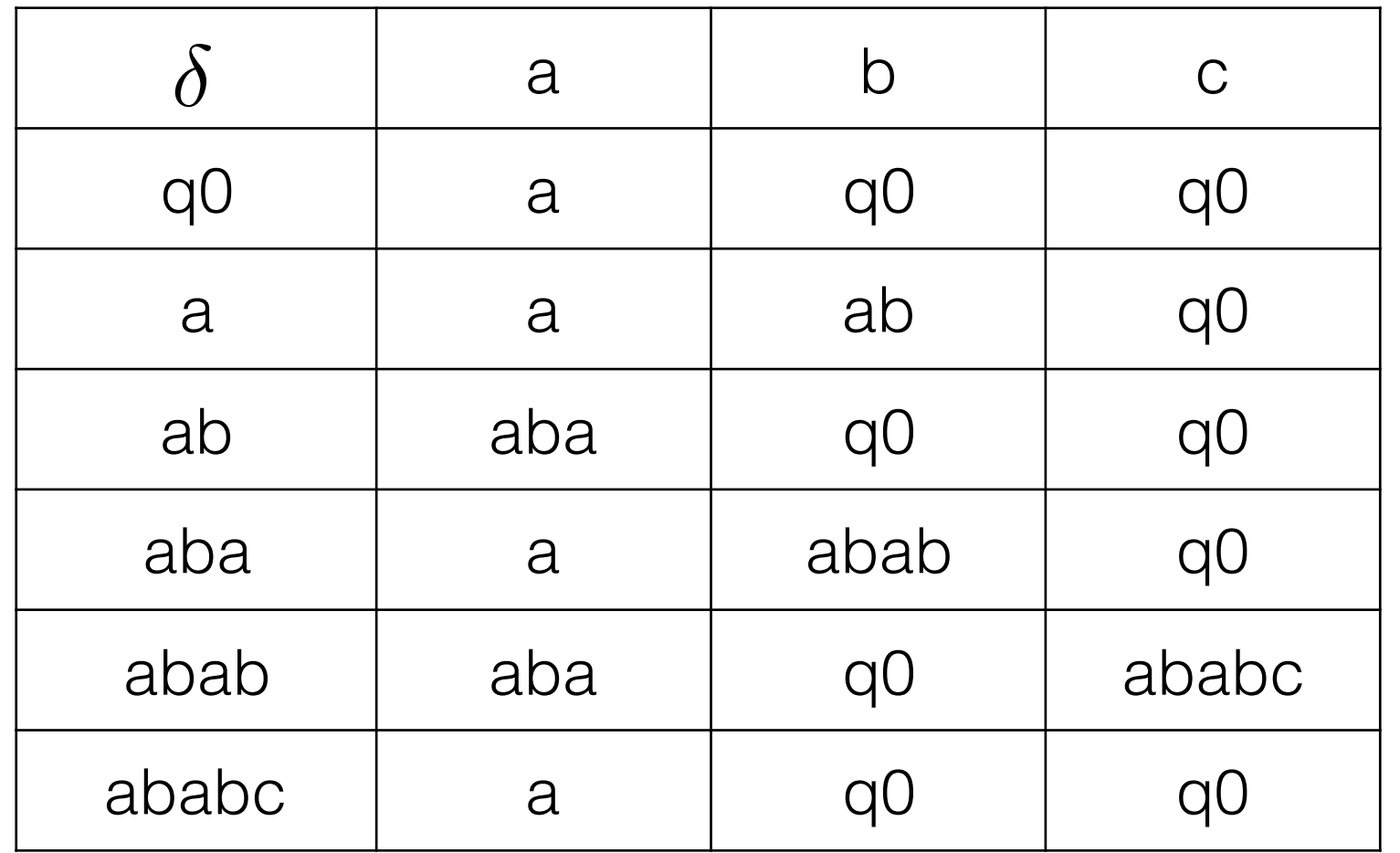

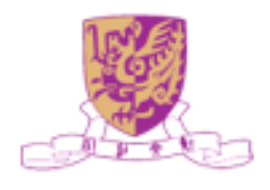

### Construct an Automaton

- For the pattern "ababc":
- We could construct the automaton according to the transition function table.

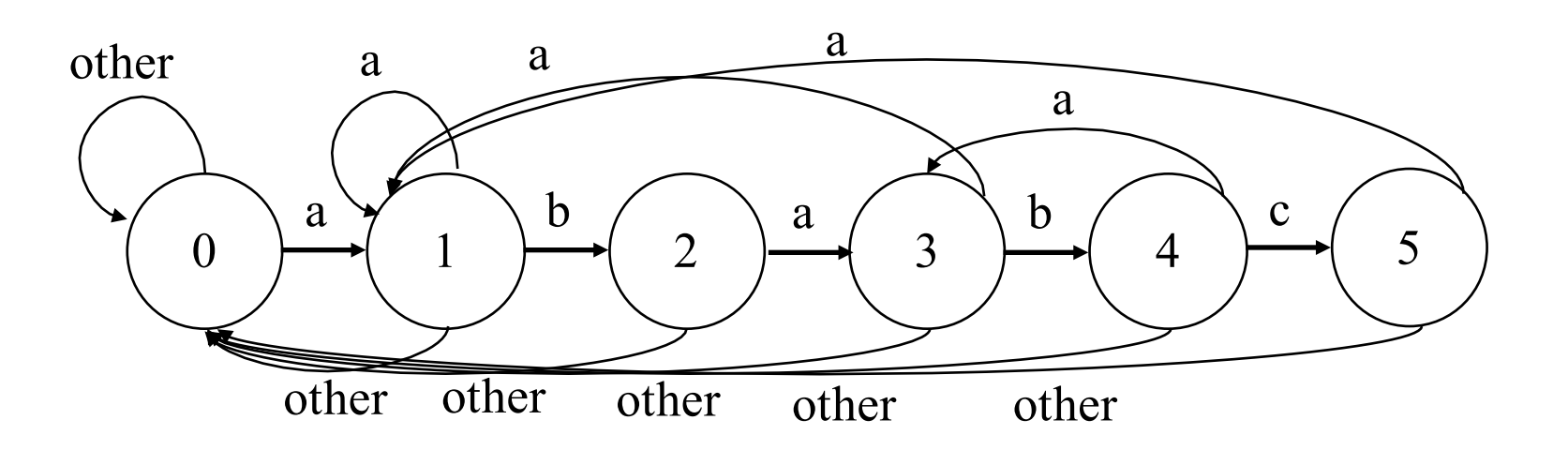

- For simplicity, " $0$ " = q0, " $1$ " = "a", "2" = "ab", "3" = "aba", "4" = "abab", "5" = "ababc".
- Then we use this automaton to find all the occurrences of "ababc" in string "ababacababcba".

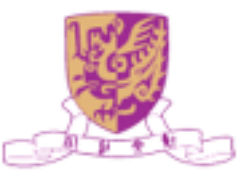

### Pattern: ababc

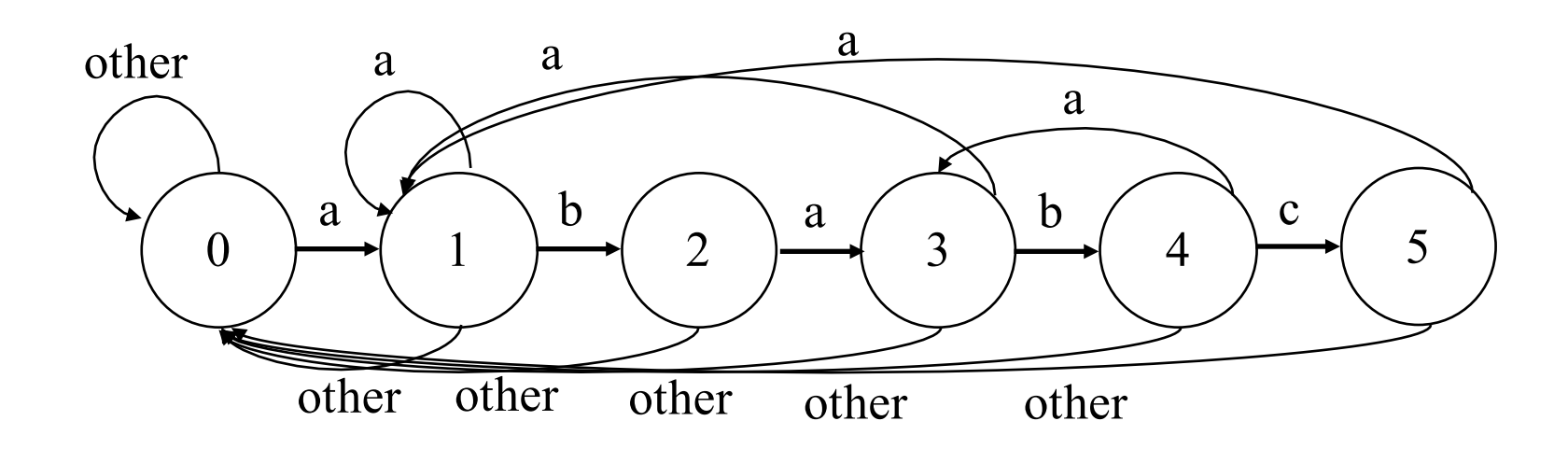

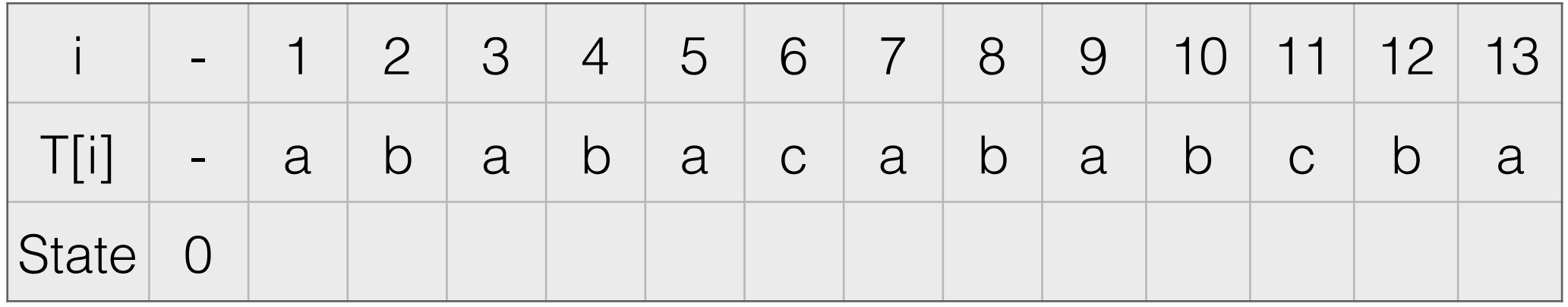

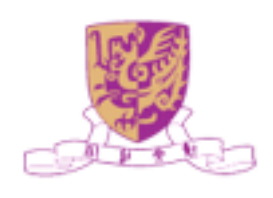

### Pattern: ababc

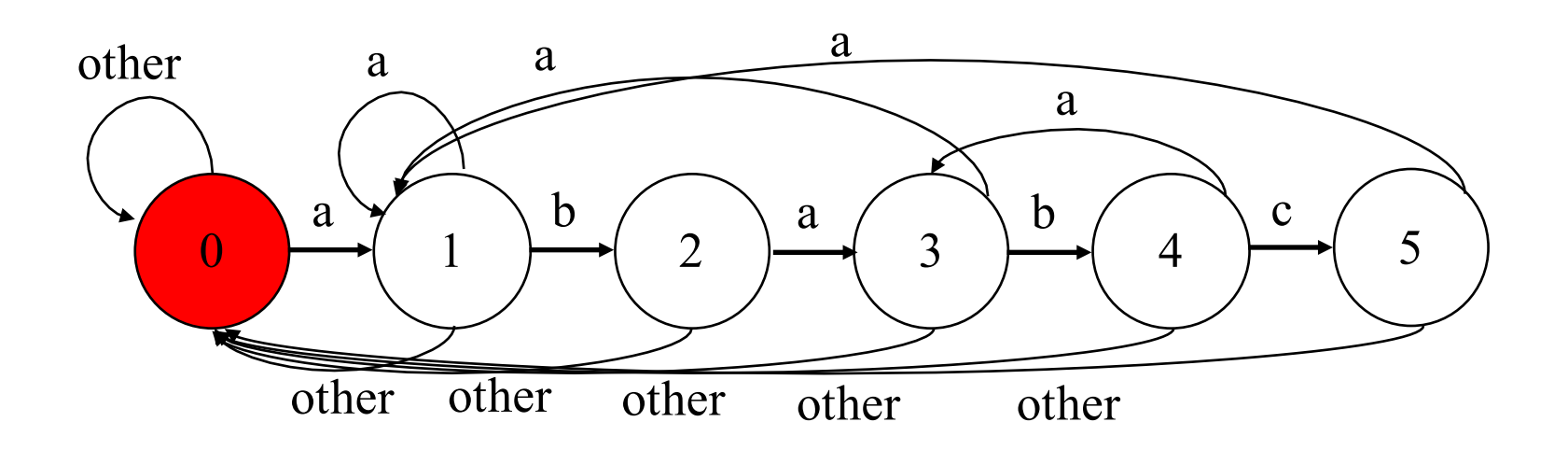

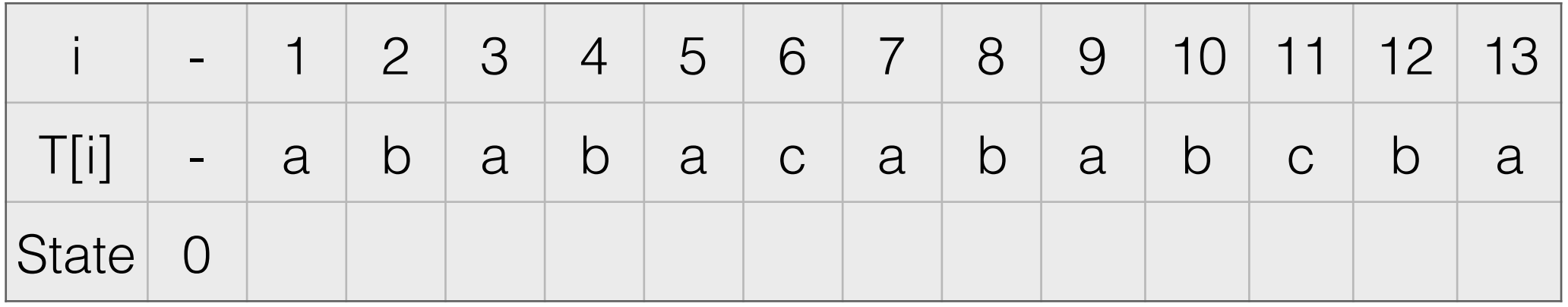

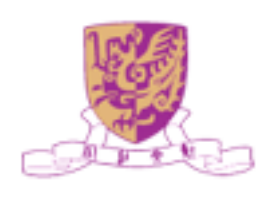

### Pattern: ababc

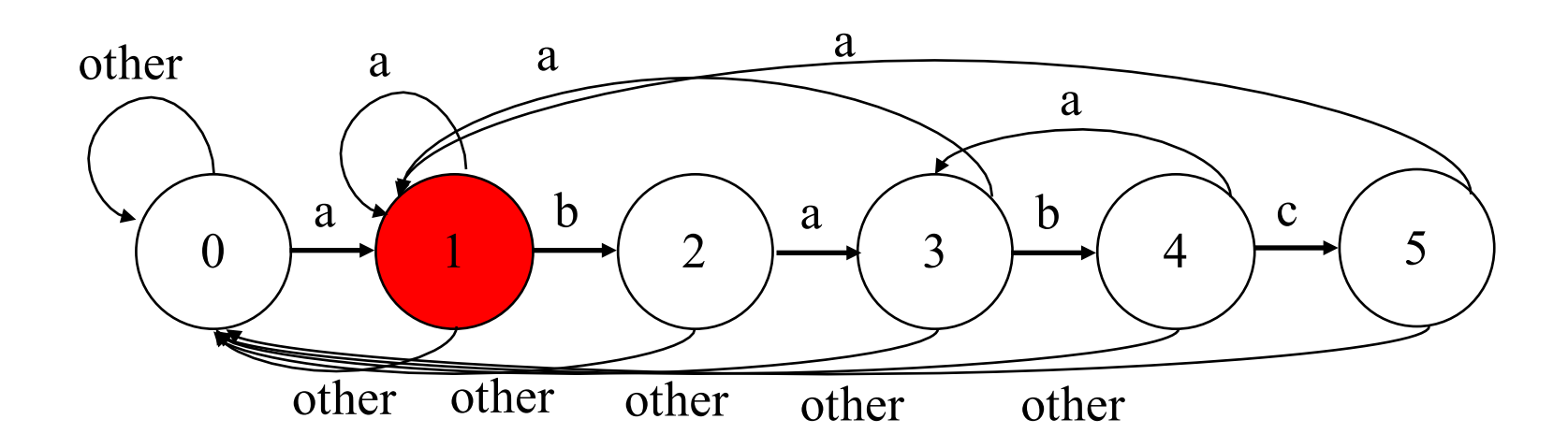

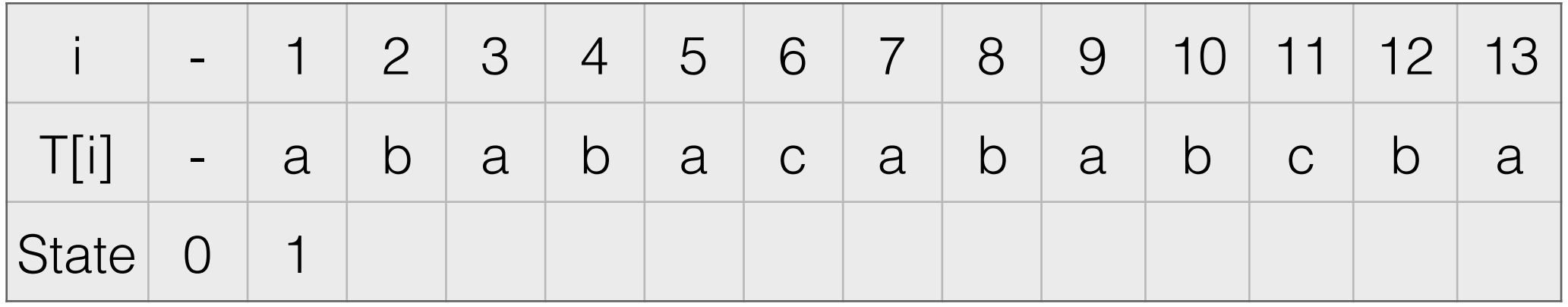

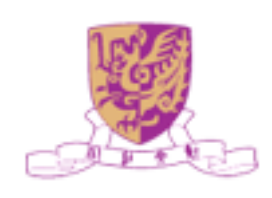

### Pattern: ababc

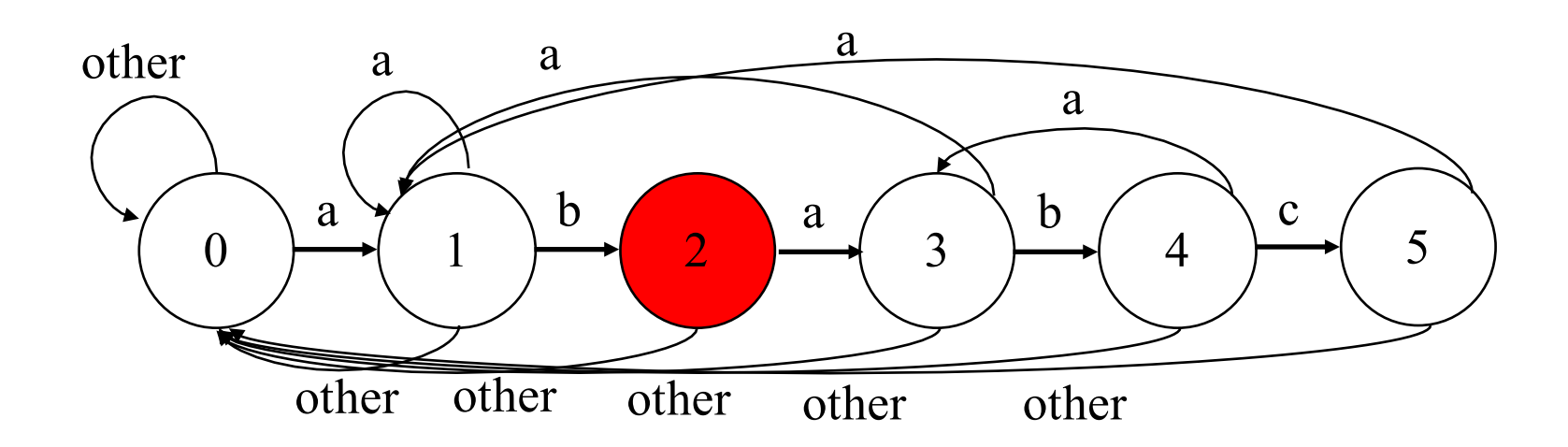

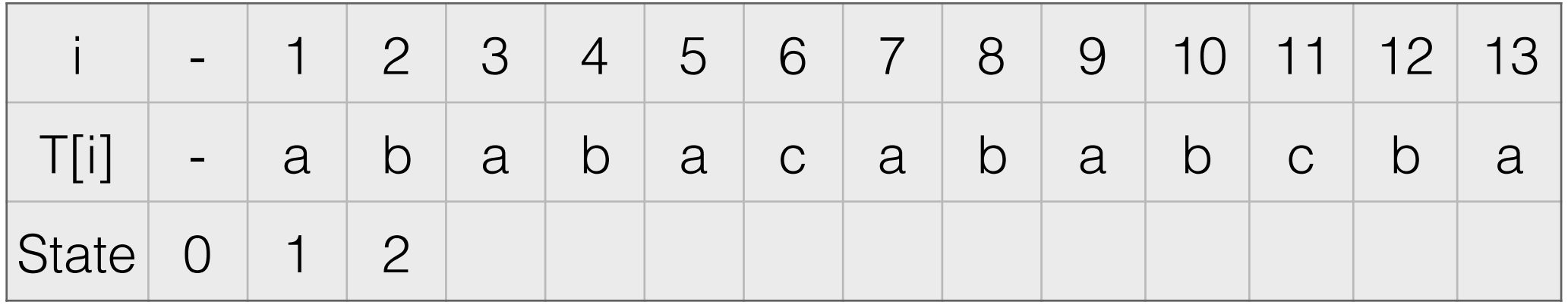

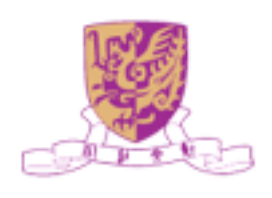

### Pattern: ababc

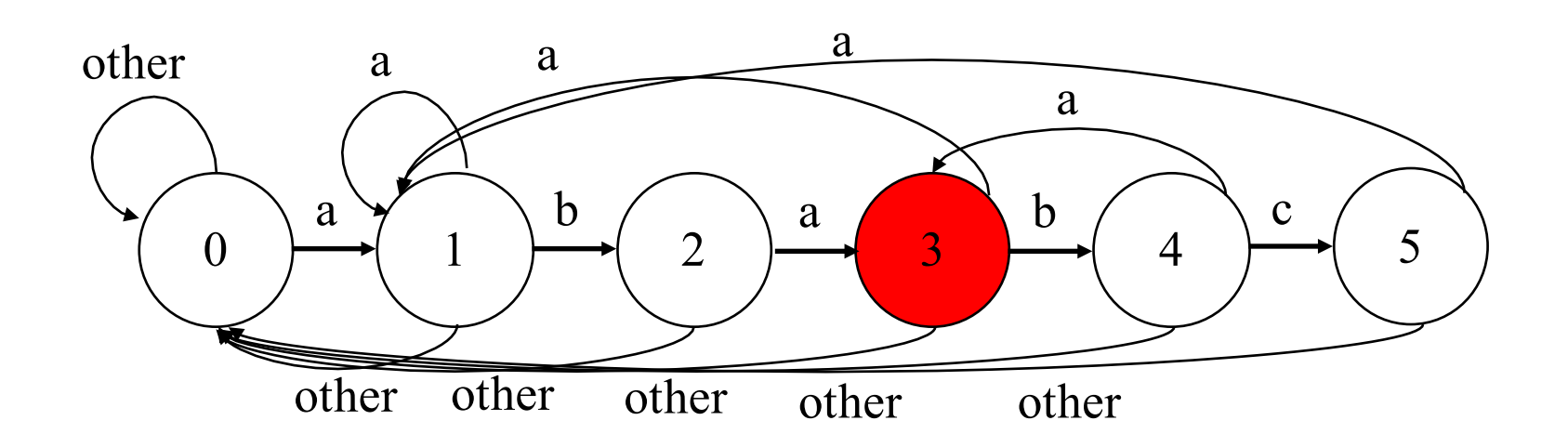

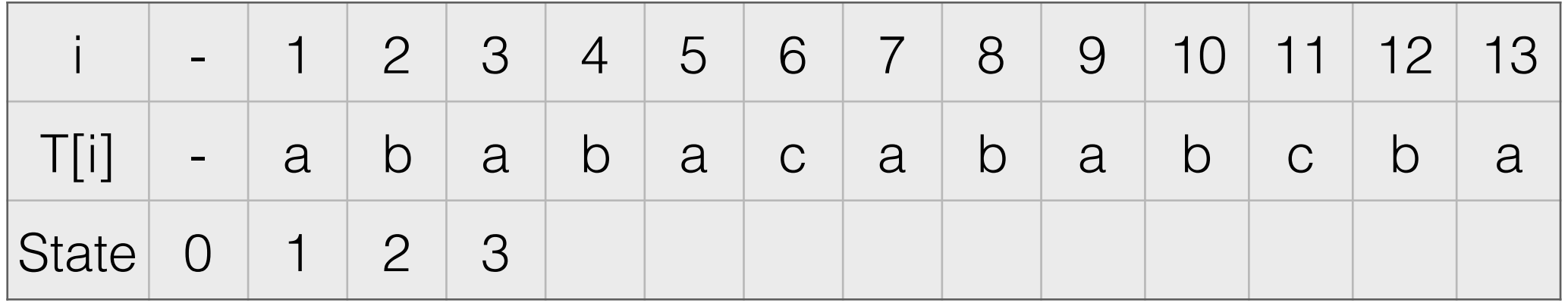

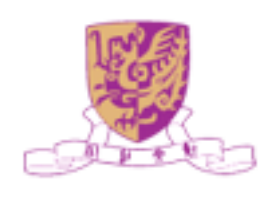

### Pattern: ababc

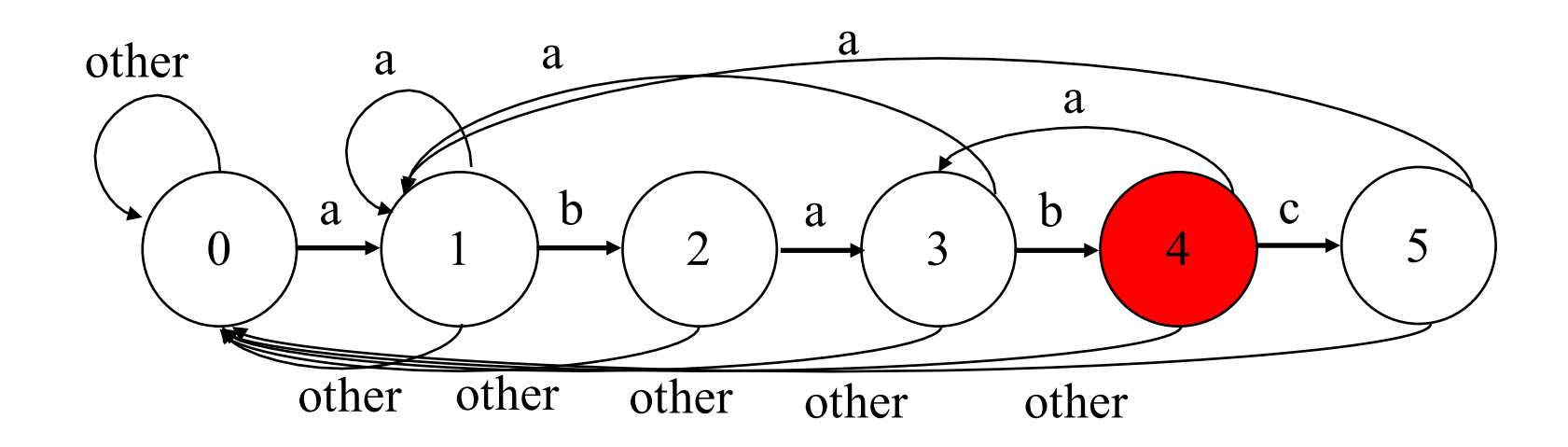

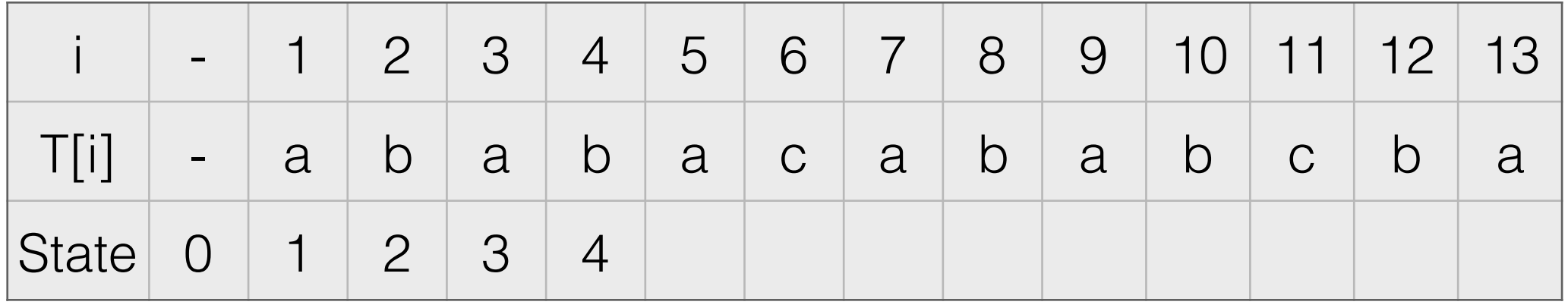

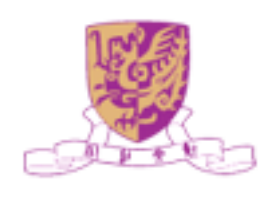

### Pattern: ababc

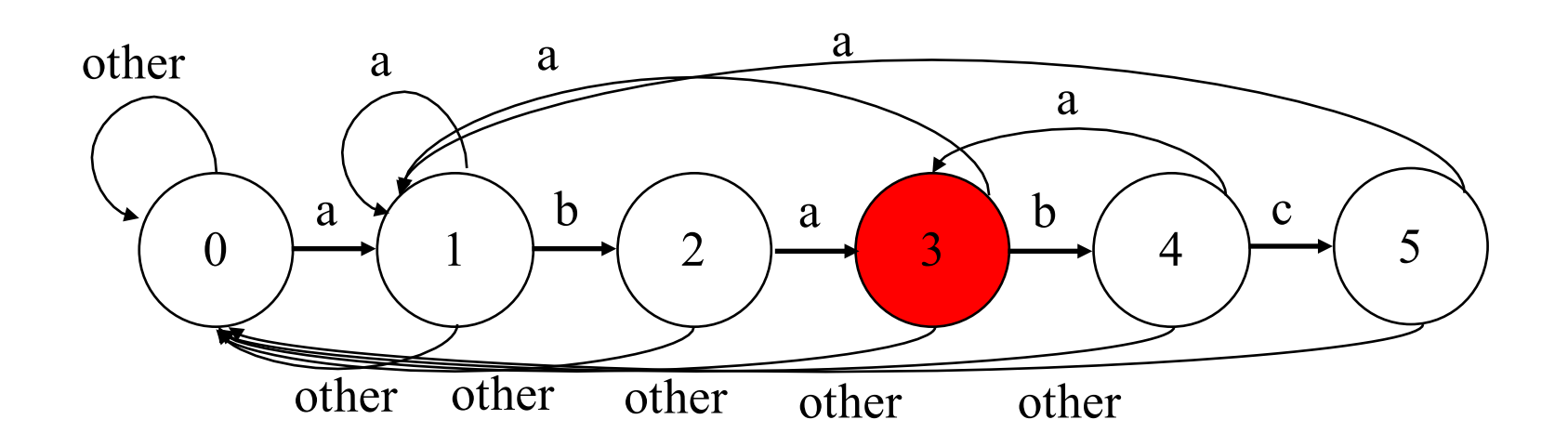

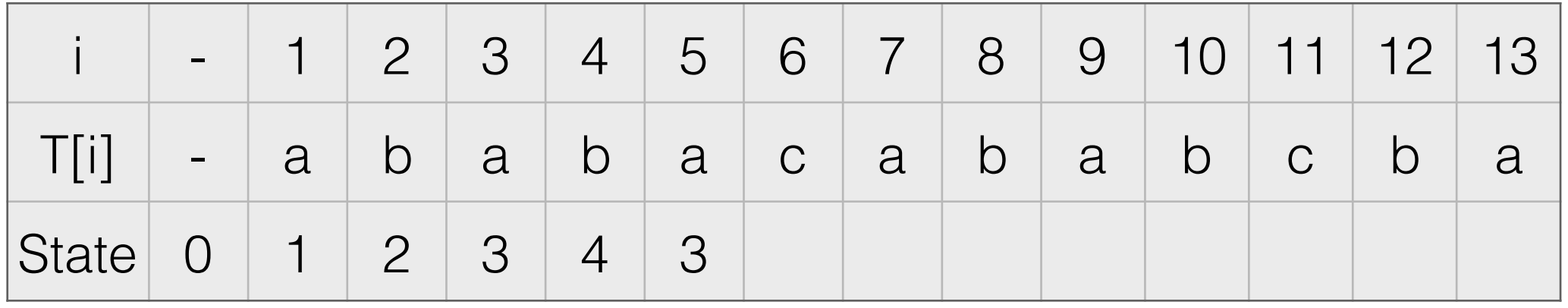

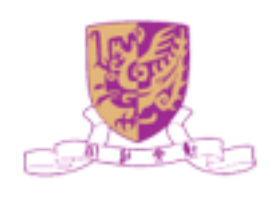

### Pattern: ababc

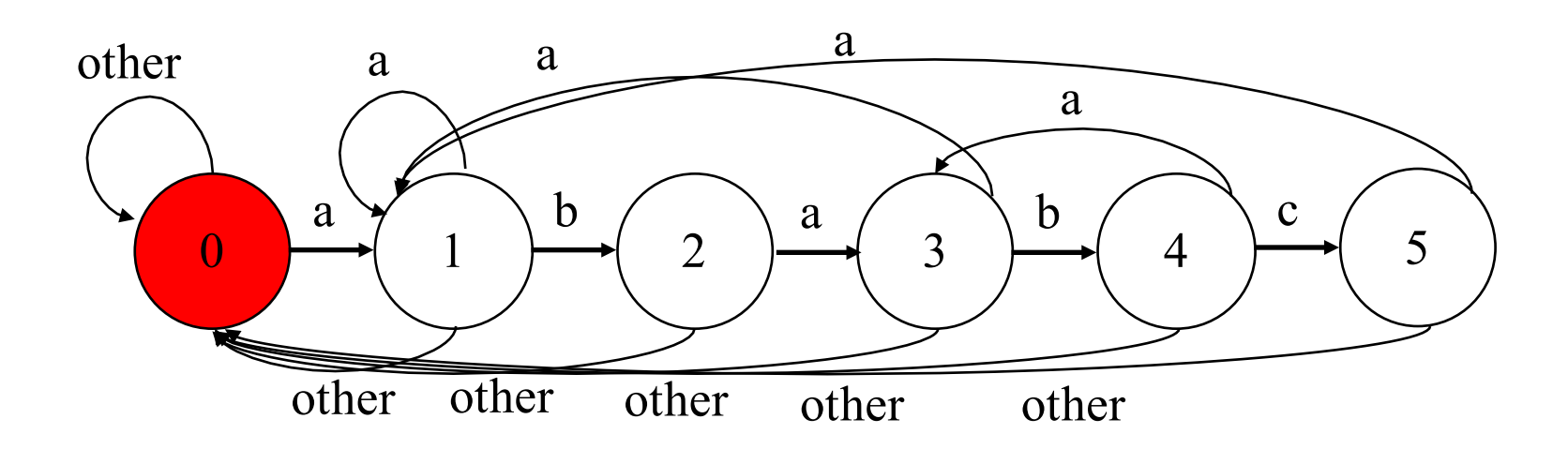

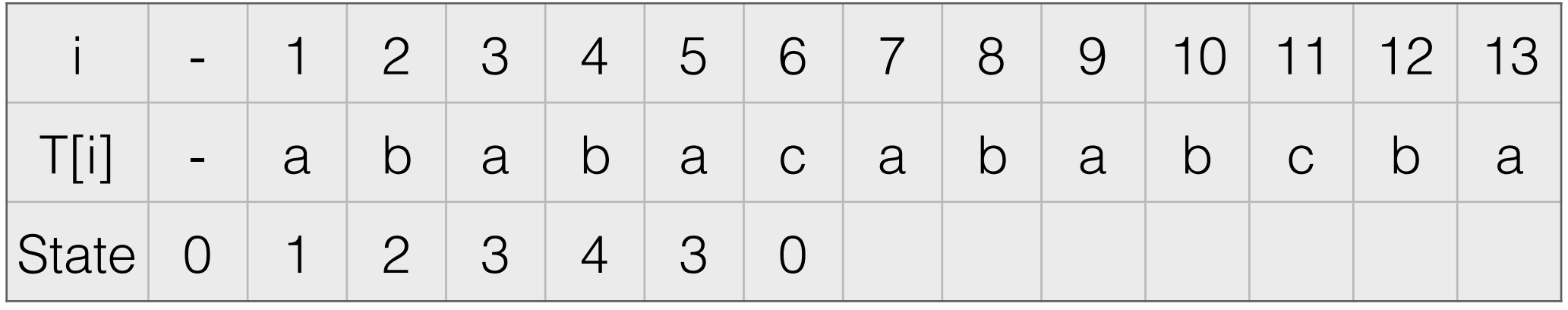

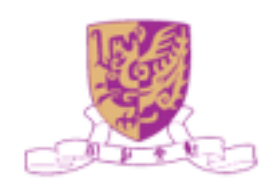

### Pattern: ababc

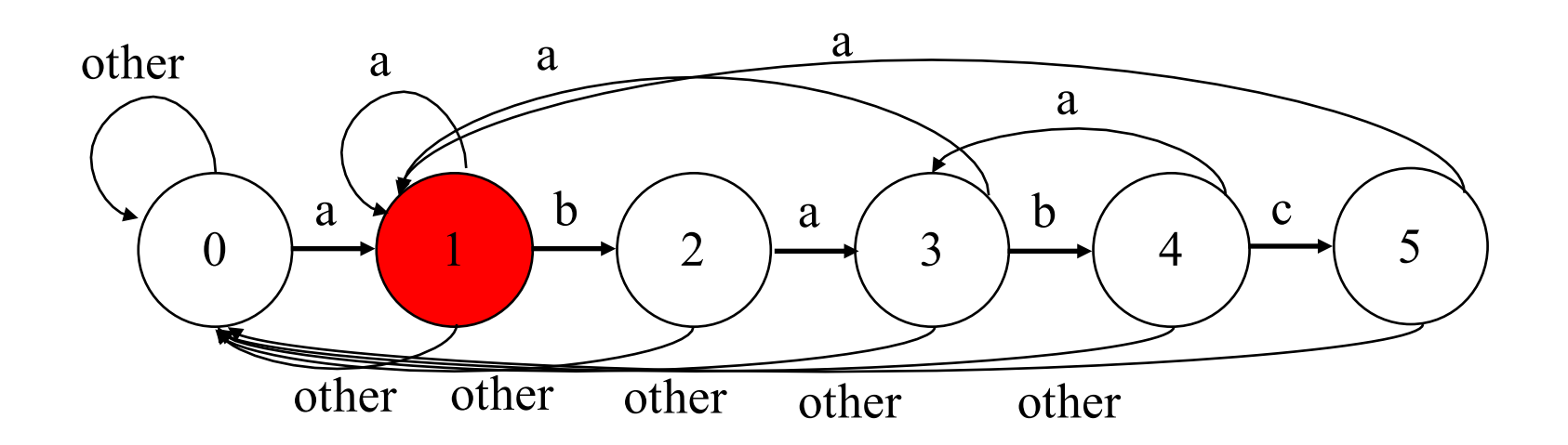

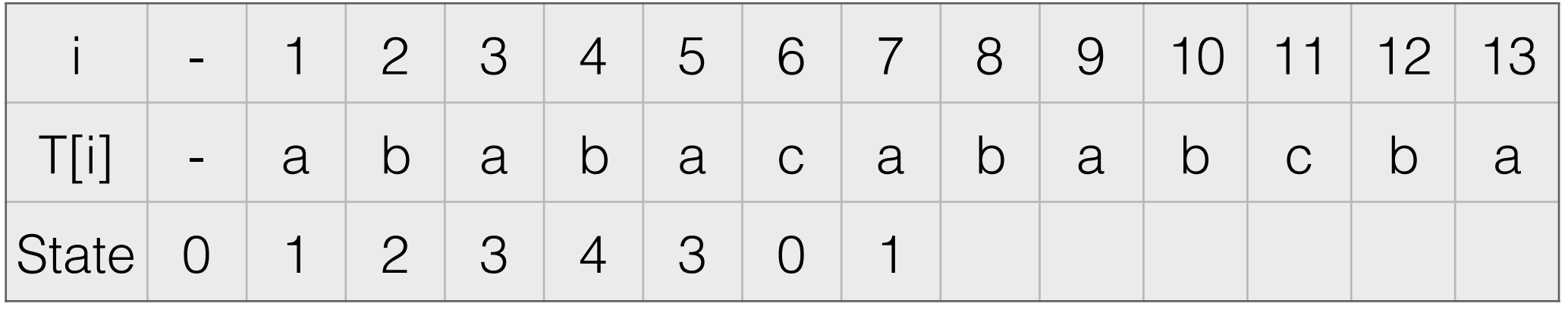

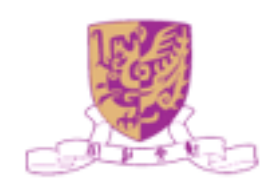

### Pattern: ababc

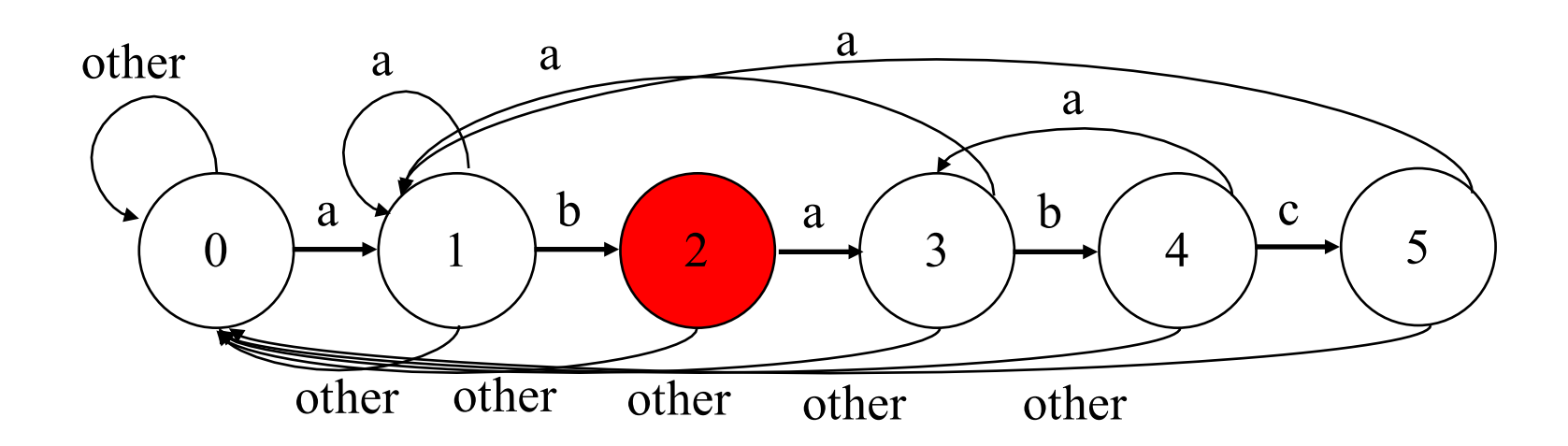

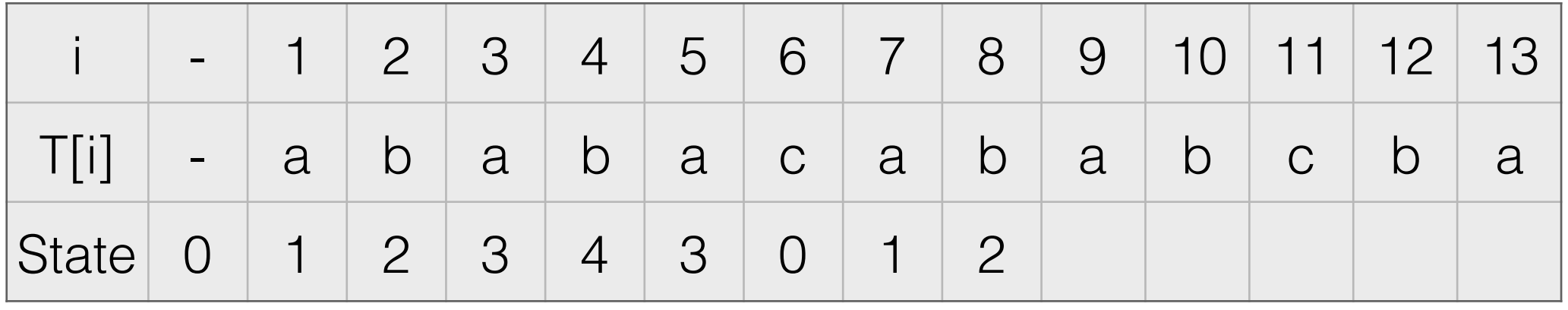

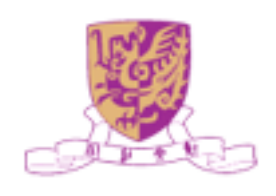

### Pattern: ababc

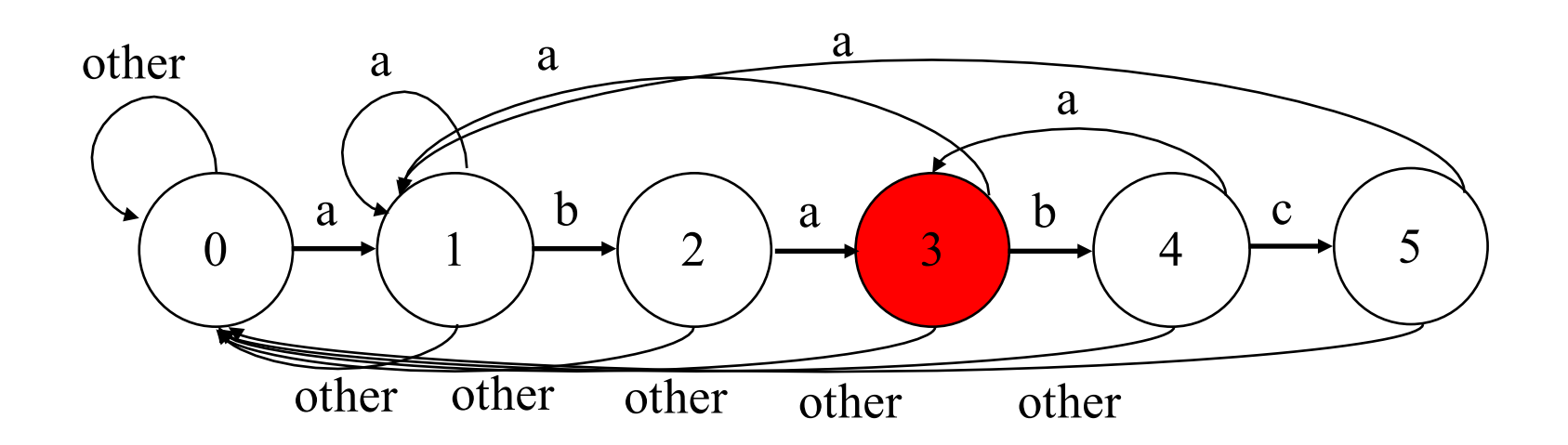

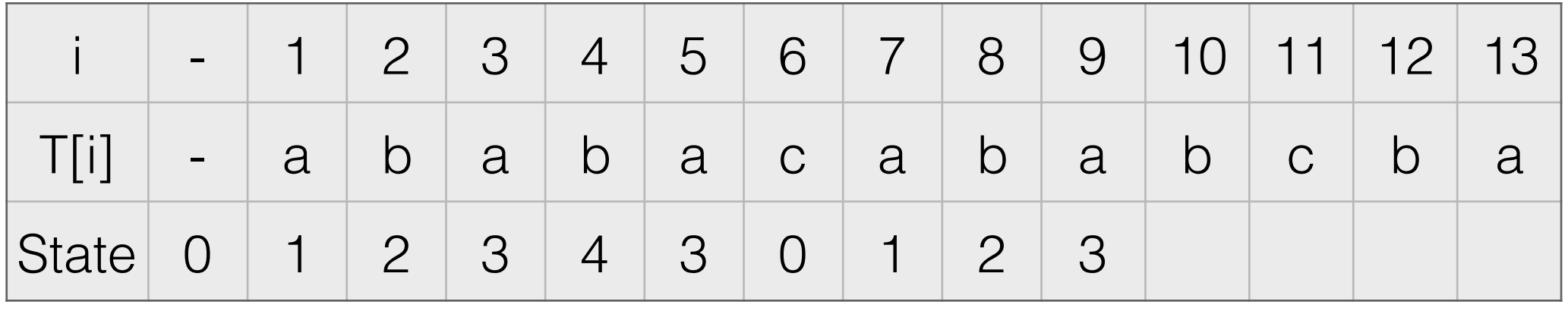

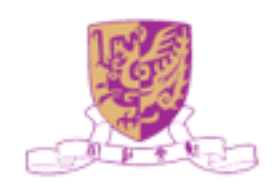

### Pattern: ababc

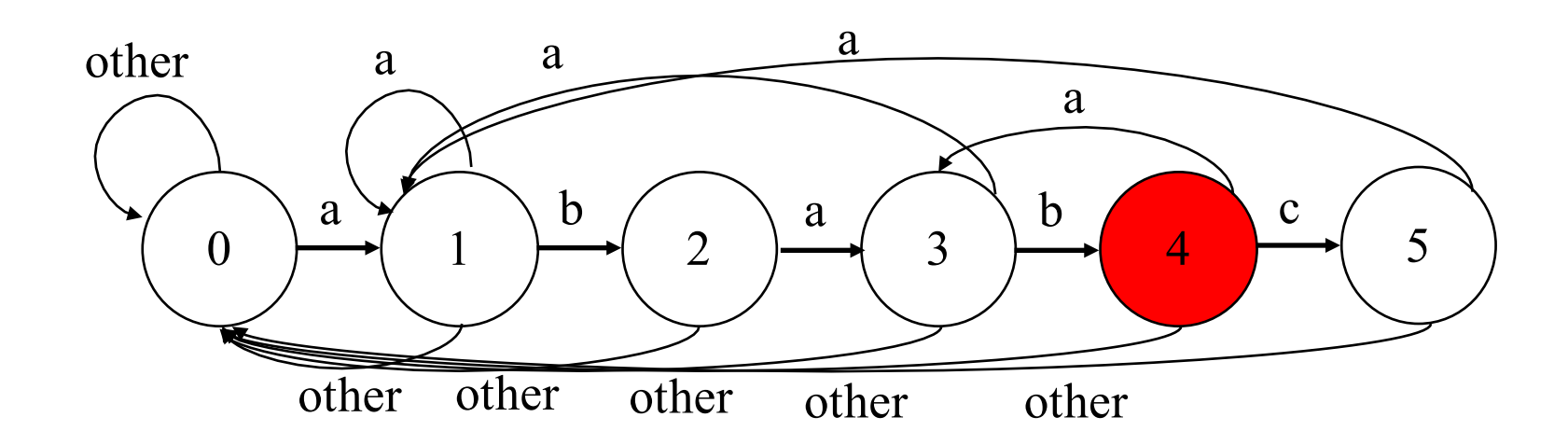

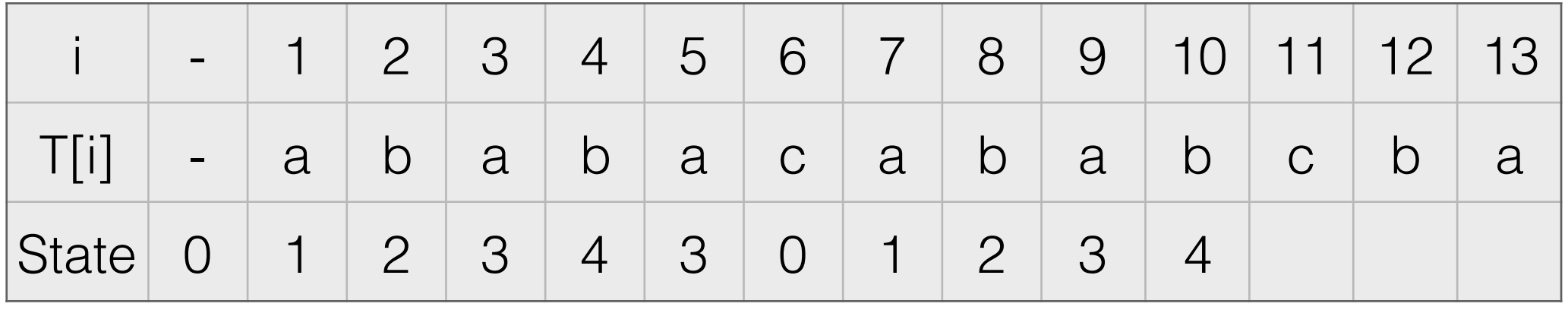

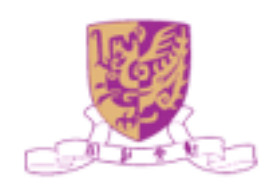

### Pattern: ababc

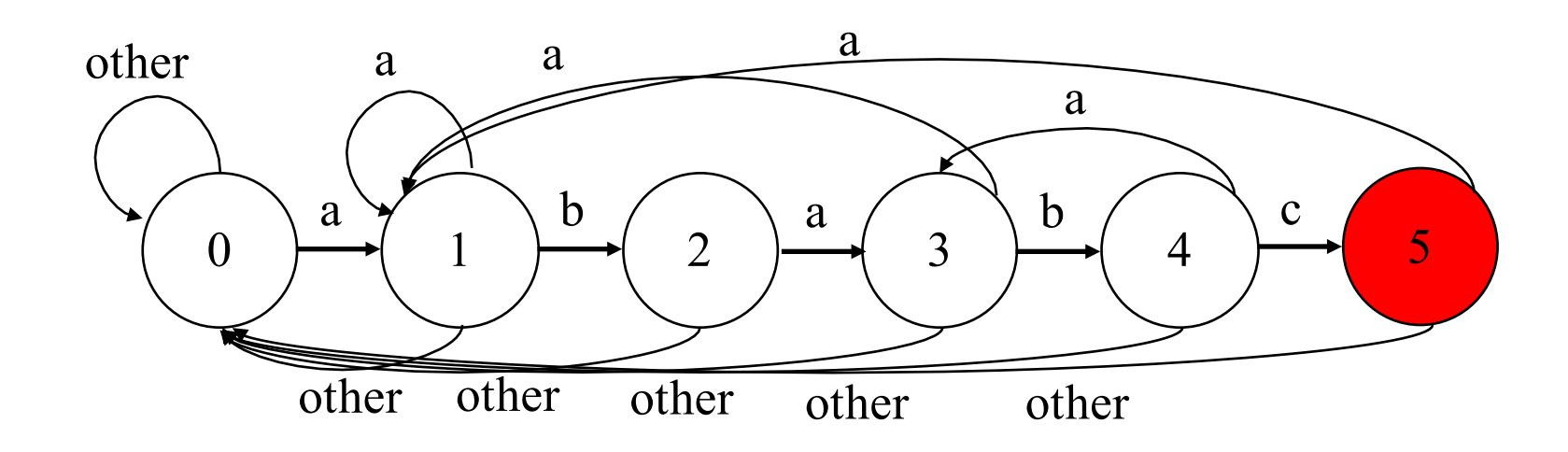

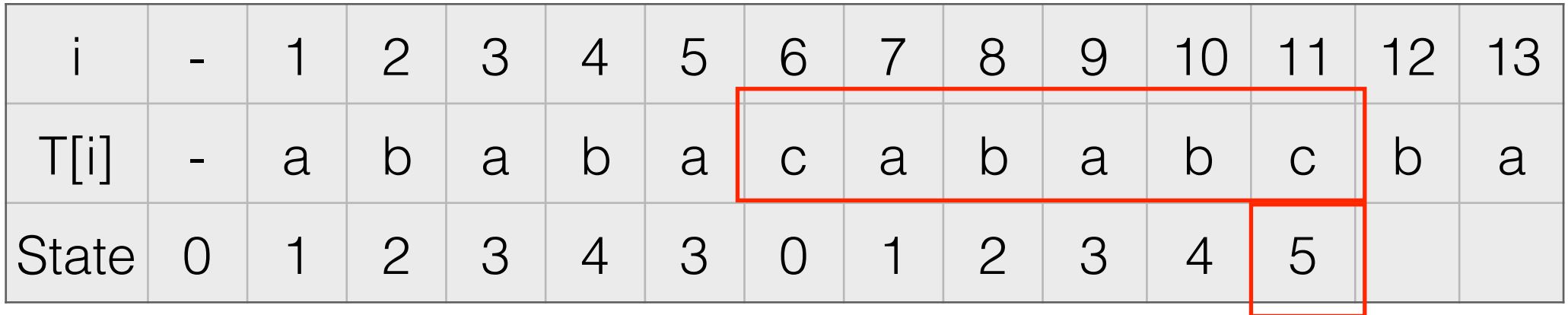

### Find the pattern!

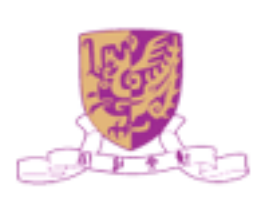

### Pattern: ababc

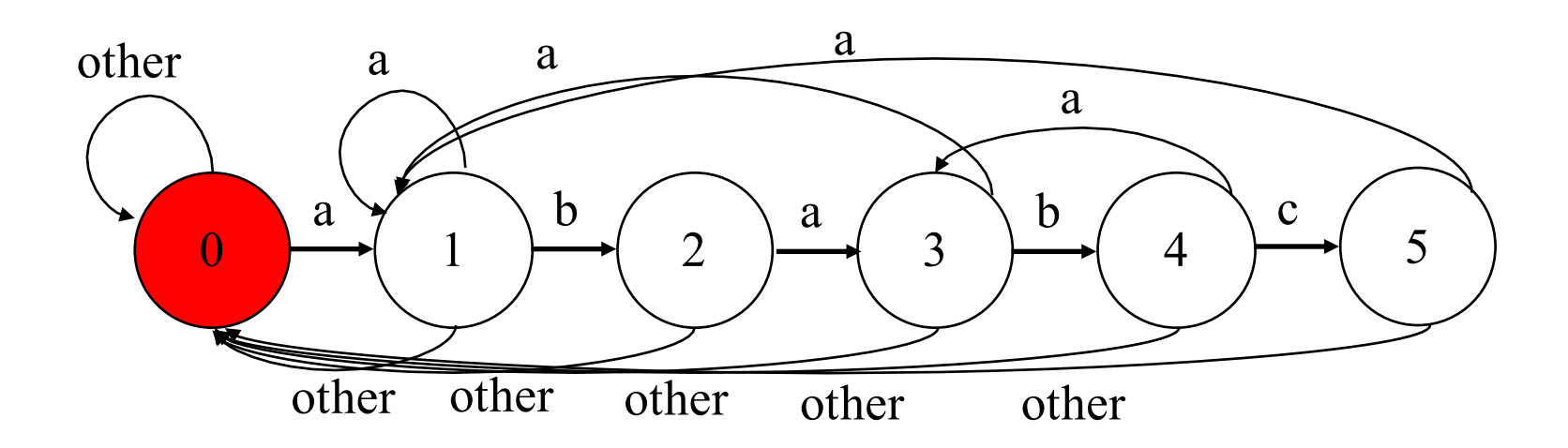

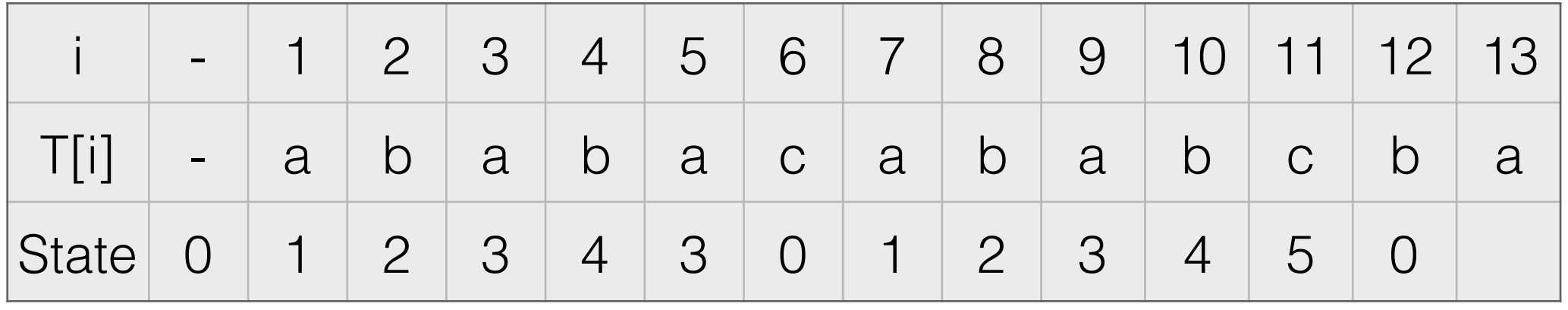

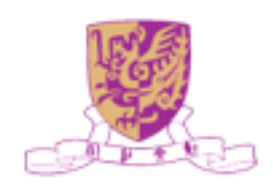

### Pattern: ababc

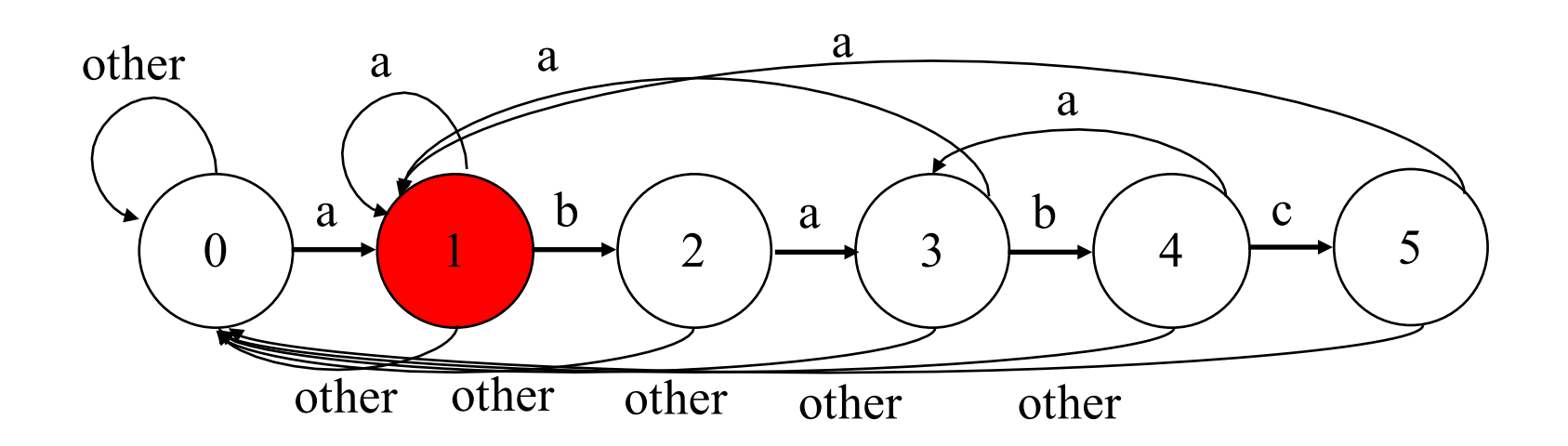

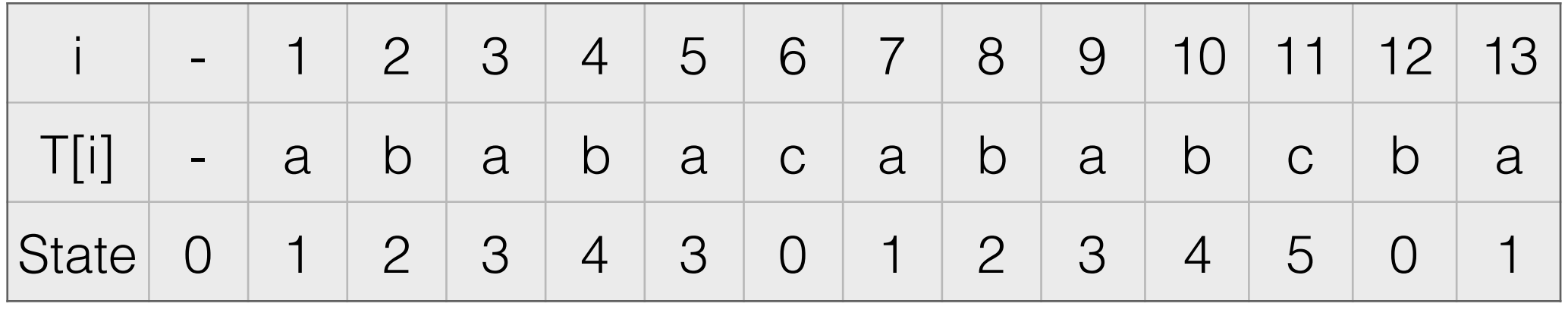

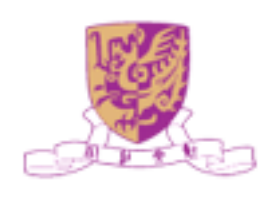

*Declarations:*

size t strlen(const char \*str); **char \*strncat(char \*dest, const char \*src, size\_t n);** void \*memchr(const void \*str, int c, size t n); int memcmp (const void \*str1, const void \*str2, size t n); **char \*strpbrk(const char \*str1, const char \*str2); char \*strstr(const char \*haystack, const char \*needle) int atoi (const char \*str); void \*memcpy(void \*dest, const void \*src, size\_t n);**

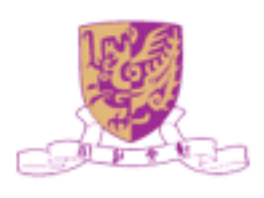

*Declaration:*

size t strlen(const char \*str);

*Description:* This function computes the length of the string str up to, but not including the terminating null character.

#### *Parameters:*

• **str:** This is the string whose length is to be found.

*Return:* This function returns the length of string.

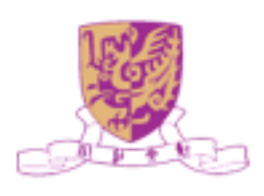

#### *Declaration:*

size t strlen(const char \*str);

#### *Example:*

```
#include <stdio.h> 
#include <string.h> 
int main () {
   char *str = "Data Structure!"; 
  int len = 0;
  len = (int)strlen(str);
  printf("Length of \langle"%s\rangle" is %d.\langle n", str, len);
  return(0);
}
                                                                                    Length of "Data Structure!" is 15.
                                                                Output
```
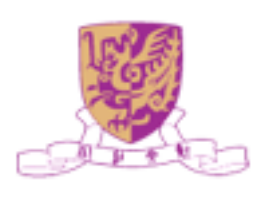

#### *Declaration:*

#### **void \*memcpy(void \*dest, const void \*src, size\_t n);**

*Description:* This function copies **n** characters from memory area **src** to memory area **dest**.

#### *Parameters:*

- **dest:** This is pointer to the destination array where the content is to be copied, type-casted to a pointer of type void\*.
- **src:** This is pointer to the source of data to be copied, type-casted to a pointer of type void\*.
- **n:** This is the number of bytes to be copied.

*Return:* This function returns a pointer to destination, which is **dest**.

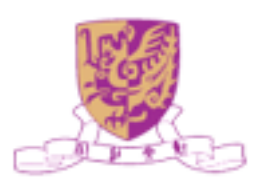

*Declaration:*

**void \*memcpy(void \*dest, const void \*src, size\_t n);**

#### *Example:*

```
#include <stdio.h> 
#include <string.h> 
int main () {
  const char src[50] = "Data Structure";char dest[50] = "\sqrt{0}";
  printf("Before memcpy dest = \%s\n", dest);
  memcpy(dest, src, strlen(src)+1);
  printf("After memcpy dest = \%s\n", dest);
  return(0);
}
```
**Output** 

Before memcpy dest = After memcpy dest = Data Structure

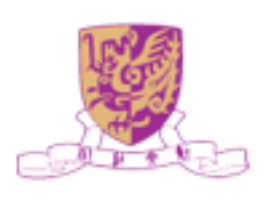

#### *Declaration:*

#### **char \*strncat(char \*dest, const char \*src, size\_t n);**

*Description:* This function appends the string pointed to by **src** to the end of the string pointed to by **dest** up to **n** characters long.

#### *Parameters:*

- **dest:** This is pointer to the destination array, which should contain a C string, and should be large enough to contain the concatenated resulting string which includes the additional null-character.
- **src:** This is the string to be appended.
- **n:** This is the maximum number of characters to be appended.

*Return:* This function returns a pointer to the resulting string dest.

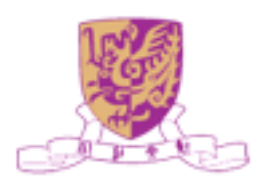

#### *Declaration:*

**char \*strncat(char \*dest, const char \*src, size\_t n);**

#### *Example:*

```
#include <stdio.h> 
#include <string.h> 
int main () {
  char src[50] = "Structure!";char dest[50] = "Data ";
   strncat(dest, src, strlen(src)); 
  printf("Final destination string : \sqrt{8}s\".\n", dest);
  return(0);
}
                                                                      Final destination string : "Data Structure!".
                                                Output
```
*Declaration:*

#### int memcmp (const void \*str1, const void \*str2, size t n);

*Description:* This function compares the first **n** bytes of memory area **str1** and memory area **str2**.

#### *Parameters:*

- **str1:** This is the pointer to a block of memory.
- **str2:** This is the pointer to a block of memory.
- **n:** This is the number of bytes to be compared.

#### *Return:*

If return value  $\leq 0$  then it indicates str1 is less than str2. If return value  $> 0$  then it indicates str2 is less than str1. If return value  $= 0$  then it indicates str1 is equal to str2.

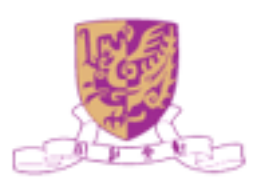

*Declaration:*

int memcmp (const void \*str1, const void \*str2, size t n);

#### *Example:*

 $\#$ include  $\leq$ stdio.h $>$ #include <string.h>

```
int main () { 
  char *str1 = "abcdef";char *str2 = "ABCDEF"; int ret; 
  ret = memcmp(str1, str2, 6);
  if(ret > 0) {
      printf("str2 is less than str1."); 
  } else if(ret < 0) {
      printf("str1 is less than str2."); 
   } else { 
      printf("str1 is equal to str2."); 
 } 
   return(0); 
}
```
#### **Output**

str2 is less than str1.

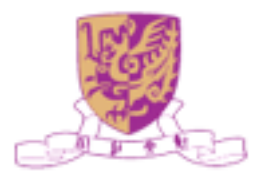

#### *Declaration:*

#### **void \*memchr(const void \*str, int c, size\_t n);**

*Description:* This function searches for the first occurrence of the character **c**  (an unsigned char) in the first **n** bytes of the string pointed to, by the argument **str**.

#### *Parameters:*

- **str:** This is the pointer to the block of memory where the search is performed.
- **c:** This is the value to be passed as an int, but the function performs a byte per byte search using the unsigned char conversion of this value.
- **n:** This is the number of bytes to be analyzed.

*Return:* This function returns a pointer to the matching byte or NULL if the character does not occur in the given memory area.

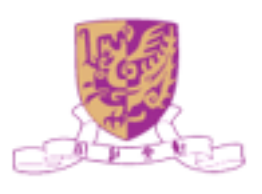

#### *Declaration:*

**void \*memchr(const void \*str, int c, size\_t n);**

#### *Example:*

```
\#include \langle stdio.h \rangle#include <string.h> 
int main () {
  const char str[] = "\prime]Data Structure + Algorithm!";
  const char ch = '+;
   char *ret; 
  ret = memchr(str, ch, strlen(str));
  printf("String after \%c is \%s\n", ch, ret);
  return(0);
}
                                                                                    String after + is + Algorithm!
                                                               Output
```
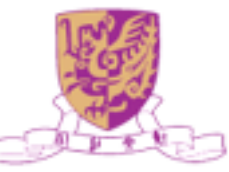

#### *Declaration:*

#### **char \*strpbrk(const char \*str1, const char \*str2);**

*Description:* This function finds the first character in the string str1 that matches any character specified in **str2**. This does not include the terminating null-characters.

#### *Parameters:*

- **str1:** This is the C string to be scanned.
- **str2:** This is the C string containing the characters to match.

*Return:* This function returns a pointer to the character in str1 that matches one of the characters in str2, or NULL if no such character is found.

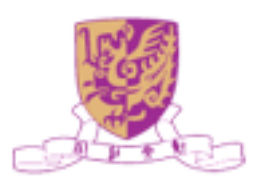

*Declaration:*

**char \*strpbrk(const char \*str1, const char \*str2);**

#### *Example:*

```
#include <stdio.h> 
#include <string.h> 
int main () {
  const char *str1 = "Data Structure 2100A";const char *str2 = "5B2"; char *ret; 
  ret = strpbrk(str1, str2);if(ret) {
     printf("First matching character: %c\n", *ret);
    } else { 
      printf("Character not found");
  return(0);
}
                                                                               First matching character: 2
                                                          Output
```
#### *Declaration:*

#### **char \*strstr(const char \*haystack, const char \*needle)**

*Description:* This function finds the first occurrence of the substring needle in the string **haystack**. The terminating '\0' characters are not compared.

#### *Parameters:*

- **haystack:** This is the main C string to be scanned.
- **needle:** This is the small string to be searched within haystack string.

*Return:* This function returns a pointer to the first occurrence in haystack of any of the entire sequence of characters specified in needle, or a null pointer if the sequence is not present in haystack.

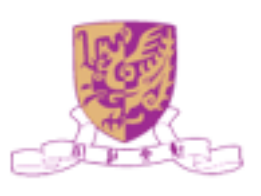

#### *Declaration:*

**char \*strstr(const char \*haystack, const char \*needle)**

#### *Example:*

```
\#include \leqstdio.h>#include <string.h> 
int main () {
  const char haystack[20] = "Data Structure2100A";
  const char needle[10] = "Structure";
                                                            Output
   char *ret; 
                                                                             The substring is: Structure2100A.
                                                                          ₱
   ret = strstr(haystack, needle); 
  printf("The substring is: \%s.\n\infty", ret);
   return(0); 
}
```
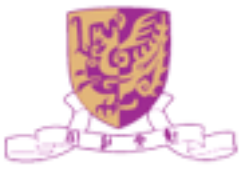

*Declaration:*

**int atoi (const char \*str);**

**Description:** This function converts the string argument str to an integer (type int).

#### *Parameters:*

**• str:** This is the string representation of an integral number.

*Return:* This function returns the converted integral number as an int value. If no valid conversion could be performed, it returns zero.

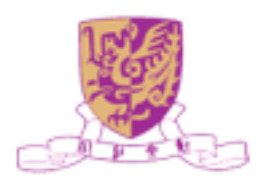

#### *Declaration:*

```
int atoi (const char *str);
```
#### *Example:*

```
#include <stdio.h> 
\#include \lestdlib.h>
int main () {
  int val; 
  char *str = "666999";
  val = \text{atoi}(\text{str});printf("String value = \%s, Int value = \%d\n", str, val);
   return(0); 
}
                                                 Output
                                                                      String value = 666999, Int value = 666999
```
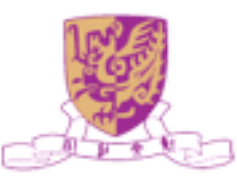

## Thank You!

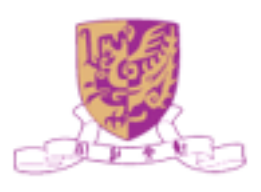